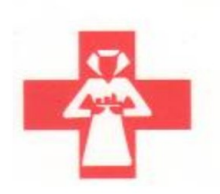

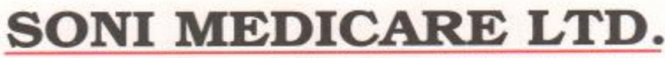

38, Kanota Bagh, Jawahar Lal Nehru Marg, JAIPUR-302 004 INDIA CIN No:- L51397RJ1988PLC004569 Telephone : (0141) 5163700, Fax : (0141) 2564392 E-mail : sonihospital@sonihospitals.com

To, **05<sup>th</sup> September 2021** The Manager (Department of Corporate Affairs) Bombay Stock Exchange Limited Phiroze Jeejeebhoy Towers Dalal Street, Fort Mumbai- 400001 SONI MEDI<br>
38, Kanota Bagh, Jawahar Lal Ne<br>
CIN No:-151397RJ1988PLC004:<br>
Telephone : (0141) 5163700, Fax<br>
E-mail : sonihospital@sonihospita<br>
(@sonihospital)<br>
Referred Wers<br>
SCRIP CODE- 539378; SCRIP NAME- SML SONI MEDICARI<br>
38, Kanota Bagh, Jawahar Lal Nehru Marg, JAIP<br>
CIN No: L51397RJ198841 Corporate<br>
Telephone : (0141) 5163700, Fax : (0141)<br>
E-mail : sonihospital@sonihospitals.com<br>
Fort<br>
Perfort<br>
Subject: Notice of 33<sup>rd</sup>Ann

#### Dear Sir/Madam,-

Please find attached herewith Notice of 33rd Annual General Meeting of the Company to be held on September 30, 2021 at 01:00 P.M. at the registered office of the Company i.e. 38, Kanota Bagh, Jawahar Lal Nehru Marg, Jaipur, Rajasthan, 302004.

This is for your information and record.

#### Thanking You,

For SONI MEDICARE LIMITED

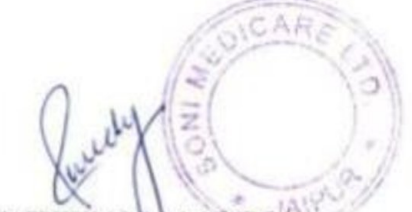

SWEETY MAMODIA (Company Secretary & Compliance Officer)

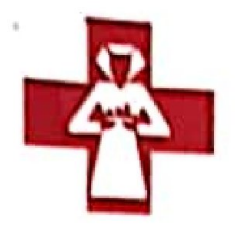

## NI MEDICARE LTI

38, Kanota Bagh, Jawahar Lal Nehru Marg, JAIPUR-302 004 INDIA CIN No: - L51397RJ1988PLC004569 Telephone : (0141) 5163700, Fax. (0141) 2564392 E-mail: sorihoapilal@jaonihospitals conn

#### NOTICE FOR CALLING 33" ANNUAL GENERAL MEETING

Notice is hereby given that the 33rd Annual General Meeting of the Members of SONI MEDICARE LIMITED will be held on Thursday, the 30<sup>th</sup> Day of September 2021 at 01.00 P.M. IST through video conferencing (VC) or other audio visual means (OAVM) to transact the following business

ORDINARY BUSINESS:

#### 1. To receive consider and adopt:

The Audited Balance Sheet as on 31st March, 2021, Statement of Profit and Loss Account and Cash Flow Statement for the year ended on that date and the reports of the Board of Directors and Auditors thereon;

#### 2. Retirement by Ratatian:

To appoint a director in place of Mrs. Anju Sond (DIN; 00716193), who retires by rotatian, and being eligible olfers herself for re-appointment.

Date: 05" September, 2021 Place: Jaipur

fy order of the Board Far Sont Medicare Limited L51397R[1988PLCOC4569 ONI

étv Mamodia **Company Secretary** 

ı

Soni Medicare Limited **Annual Report 2020-21** 

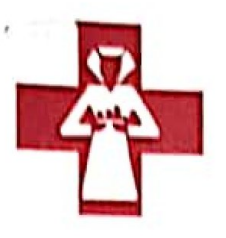

# **SONI MEDICARE I**

38, Kanota Bagh, Jawahar Lal Nehru Marg, JAIPUR-302 004 INDIA CIN No:- L51397RJ1988PLC004569 Telephane: (0141) 5163700, Fax: (0141) 2564392 E-mail: sonihospital@sonihospitals.com

#### **NOTES:**

- 1. In view of the situation arising due to COVID-19 global pandemic, the general meetings of the companies shall be conducted as per the guidelines issued by the Ministry of Corporate Affairs (MCA) vide Circular No. 14/2020 dated April 8, 2020, Circular No.17/2020 dated April 13, 2020 and Circular No. 20/2020 dated May 05, 2020. The forthcoming AGM will thus be held through video conferencing (VC) or other audio visual means (OAVM). Hence, Members can attend and participate in the ensuing AGM through VC/OAVM.
- 2. Pursuant to the provisions of Section 108 of the Companies Act, 2013 read with Rule 20 of the Companies (Management and Administration) Rules, 2014 (as amended) and Regulation 44 of SEBI (Listing Obligations & Disclosure Requirements) Regulations 2015 (as amended), and MCA Circulars dated April 08, 2020, April 13, 2020 and May 05, 2020 the Company is providing facility of remote e-voting to its Members in respect of the business to be transacted at the AGM. For this purpose, the Company has entered into an agreement with Link Intime India Private Limited for facilitating voting through electronic means, as the authorized e-Voting's agency. The facility of casting votes by a member using remote e-voting as well as the e-voting system on the date of the AGM will be provided by Link Intime India Private Limited.
- 3. The attendance of the Members attending the AGM through VC/OAVM will be counted for the purpose of ascertaining the quorum under Section 103 of the Companies Act, 2013.
- 4. Pursuant to MCA Circular No. 14/2020 dated April 08, 2020, the facility to appoint proxy to attend and cast vote for the members is not available for this AGM. However, in pursuance of Section 112 and Section 113 of the Companies Act, 2013, representatives of the members such as the President of India or the Governor of a State or body corporate can attend the AGM through VC/OAVM and cast their votes through e-voting.
- 5. In line with the Ministry of Corporate Affairs (MCA) Circular No. 17/2020 dated April 13, 2020, the Notice calling the AGM has been uploaded on the website of the Company at www.sonihospitals.com. The Notice can also be accessed from the website of the Stock Exchange i.e. BSE Limited at www.bseindia.com.
- 6. The AGM has been convened through VC/OAVM in compliance with applicable provisions of the Companies Act, 2013 read with MCA Circular No. 14/2020 dated April 8, 2020 and MCA Circular No. 17/2020 dated April 13, 2020 and MCA Circular No. 20/2020 dated May 05, 2020.
- 7. Since the AGM will be held through VC/OAVM, the Route Map is not annexed in this Notice
- 8. Statement giving details of the Directors seeking re-appointment is also annexed with this Notice pursuant to the requirement of Regulation 36(3) of the SEBI (Listing Obligations and Disclosure Requirements) Regulations, 2015 (hereinalter referred to as 'Listing Regulations') and Secratary Standard on General Auguel Report 2020-21

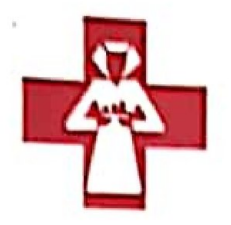

# SONI MEDICARE LT

38, Kanola Bagh, Jawahar Lal Nehru Marg, JAIPUR-302 004 INDIA CIN No:- L51397RJ1988PLC004569 Tolophone ; (0141) 5163700, Fax, (0141) 2564392 E-mail : sonihospilaléi sonihospitals corm

Meeting ("SS-2").

9. The Register of Members and Transfer Books of the Company will be closed from Friday, 24<sup>th</sup> September, 2021 to Thursday, 30" September, 2027 (both days inclusive).

the control of the control of the control of the control of the control of the control of

- 10. Members holding shares of the Company as on Thursday 23<sup>rd</sup> September, 2021, shall be entitled to vote at the Annual General Meeting of the Company. A person who is not a member as on the cut-off date should treat this notice for information purposes only.
- 11. Members holding shares In dematerialized form are requested to intimate all changes pertaining to their bank details, nominations, change of address, change of name and e-mail address, etc., to their Depository Participant. This will help the Company and the Company's Registrar and Transfer Agent, M/s Link Intime India Pvt. Ltd to provide efficient and prompt services.
- 12. In compliance with the aforesaid MCA Circulars and SEBI Circular dated 12" May, 2020, Notice of the AGM along with the Annual Report 2020-21 is being sent only through electronic mode to those Members whose E-Mail addresses are registered with the Company's Registrar and Share Transfer Agent/Depositories, Members may note that the Notice and Annual Report 2020-21 will also be available Agent/Depositories. Members may note that the Kokee and Thomas.<br>on the Company's website www.sonihospitals.com, website of the Stock Exchange i.e. BSE Limited at www. bseindia.com.
- 13. Shareholders seeking any information with regard ta accounts are requested to write to the Company at least seven days in advance so as to enable the Company to keep the information ready.
- 14. Members, who are holding shares in identical order of names in more than one folio, are requested to write to the Company enclosing thelr share certificates to consolidate their haldings In one folio.
- 15. The Shares of the Company are mandated by Securities and Exchange Board of (ndla for trading in dematerialized form by all investors. Members holding Shares In physical form are advised to dematerialize their Shares to avoid the risks associated with the physical holding of such Share Certificates. The Securities and Exchange Board of India (SEB!) has mandated the submission of Permanent Account Number (PAN) by every participant in securities market. Members holding Shares in electronic form are, therefore, requested to submit the PAN to thelr Depository Participants with whom they are maintaining their Demat accounts. Members holding Shares in physical form can submit their PAN detalls to the Company's Registrar and Transfer Agent (R&T).

16. Physical share transfer request should be accompanied by valid transfer deed, duly stamped, AADHAR and

PAN Card copy of both transferor and transferee.

Soni Medicare Limited

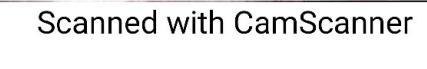

Annual Report 2020-21

ag

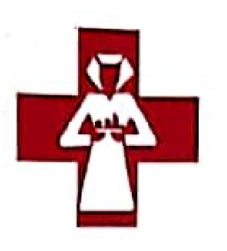

oo |

SONI MEDICARE LTD.<br>38, Kanota Bagh, Jawahar Lal Nehru Marg, JAIPUR-302 004 INDIA<br>CIN No:- L51397RJ1988PLC004569<br>Telephone : (0141) 5163700, Fax : (0141) 2564392<br>E-mail : sonihospital@sonihospitals.com

- 17, Consequent upon introduction of section 72 of the Companies Act, 2013, shareholders are entitled to make nomination in respect of shares held by them in physical form. Shareholders desirous of making nominations are requested to send their request in form SH-13 (which will be made available on request) to the Registrar and Share Transfer Agents, M/s Link Intime India Pvt. Ltd.
- 18, The Ministry of Corporate Affairs has taken "Green Initiative in Corporate Governance" by allowing paperless compliances by the Companies and has issued circulars stating that service of Notice /documents including Annual Report can be sent by email to its members. The e-copy of the 33rdAnnual General Meeting is also posted on the website "www.sonihospitals.com" for download.
- 19. To Support this Green initiative of the Government in full measure, members who have not registered their E Mail, so far, are requested to register their email addresses with their concerned Depository Participants. Members who hold share in physical form are requested to contact Ms. Sweety Mamodia, Company i Secretary on cs@sonihospitals.com or at the registered office of the Company or contact M/s Link Intime India Pvt. Ltd

#### 20. Remote e-Voting Instructions for shareholders;

The voting period begins on 27<sup>th</sup>September, 2021 at 09.00 A.M. and ends on 29<sup>th</sup> September, 2021 at 5.00 P.M.  $\bullet$ Shareholders of the Company, holding shares either in physical form or in dematerialized form, as on the cut-off date (record date) of 23rd September 2021 may cast their vote electronically. The e-voting module shall be disabled after the period afore-mentioned comes to an end for voting thereafter,

Shareholders who have already voted prior to the meeting date would not be entitled to vote at the meeting venue,

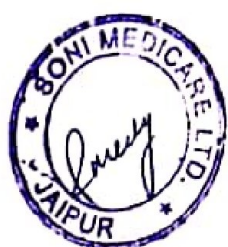

Soni Medicare Limited

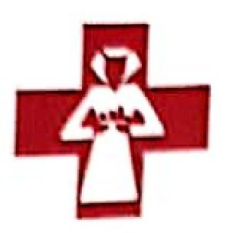

SONI MEDICARE LTD

38, Kanola Bagh, Jawabar Lal Nebru Marg, JAIPUR-302 004 INDIA<br>CIN No:- L51397RJ1988PLC004569 Telephone: (0141) 5163700, Fax: (0141) 2564392 E-mail: sonihospital@sonihospitals.com

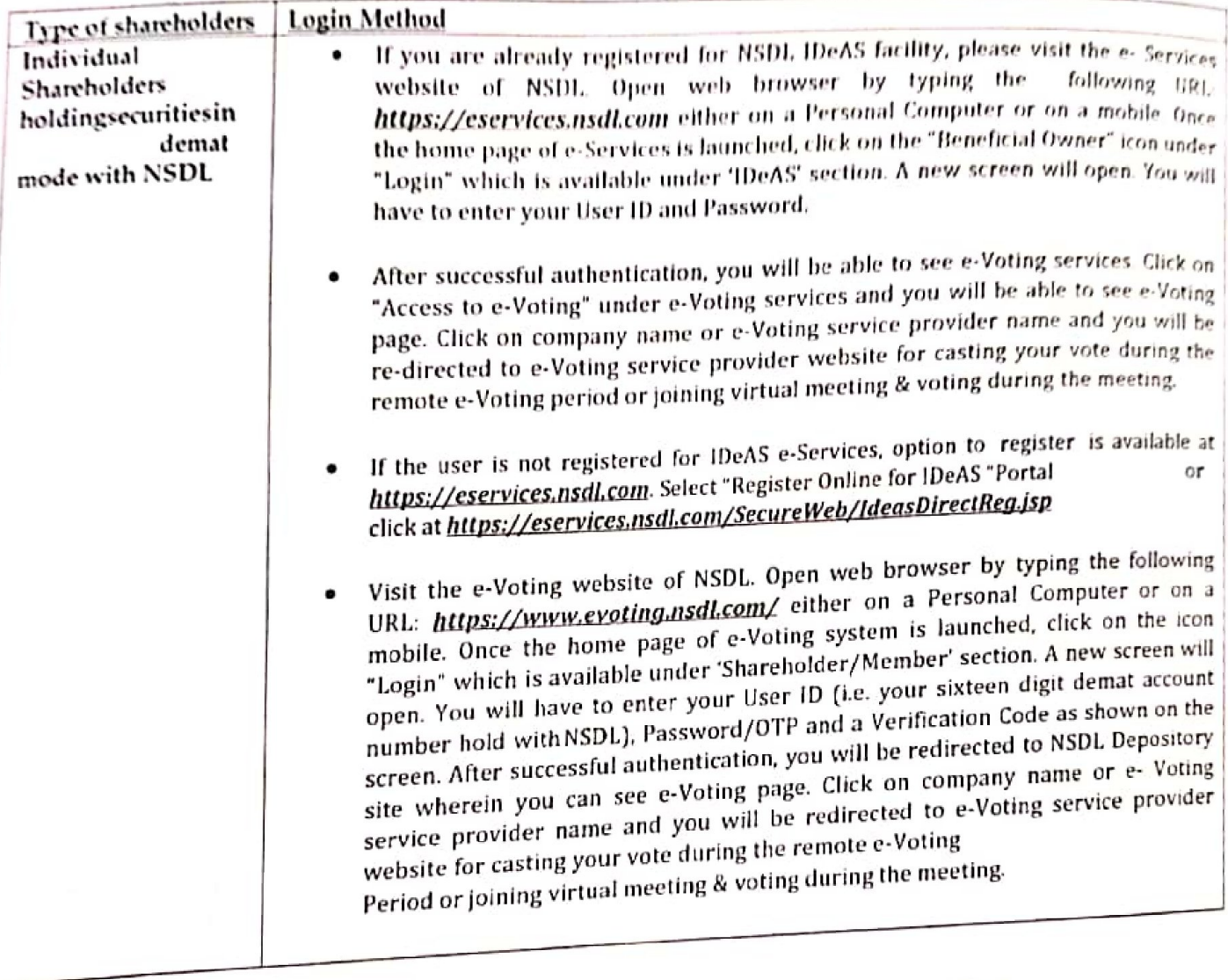

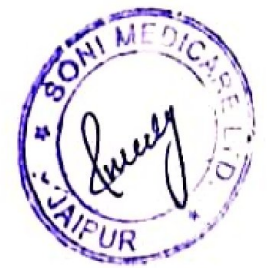

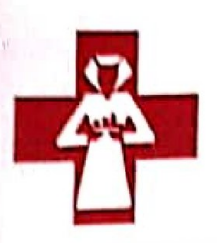

# SONI MEDICARE LTD

38, Kanota Bagh, Jawahar Lal Nehru Marg, JAIPUR-302 004 INDIA<br>CIN No:- L51397RJ1988PLC004569 Telephone: (0141) 5163700, Fax: (0141) 2564392<br>E-mail: sonihospital@sonihospitals.com

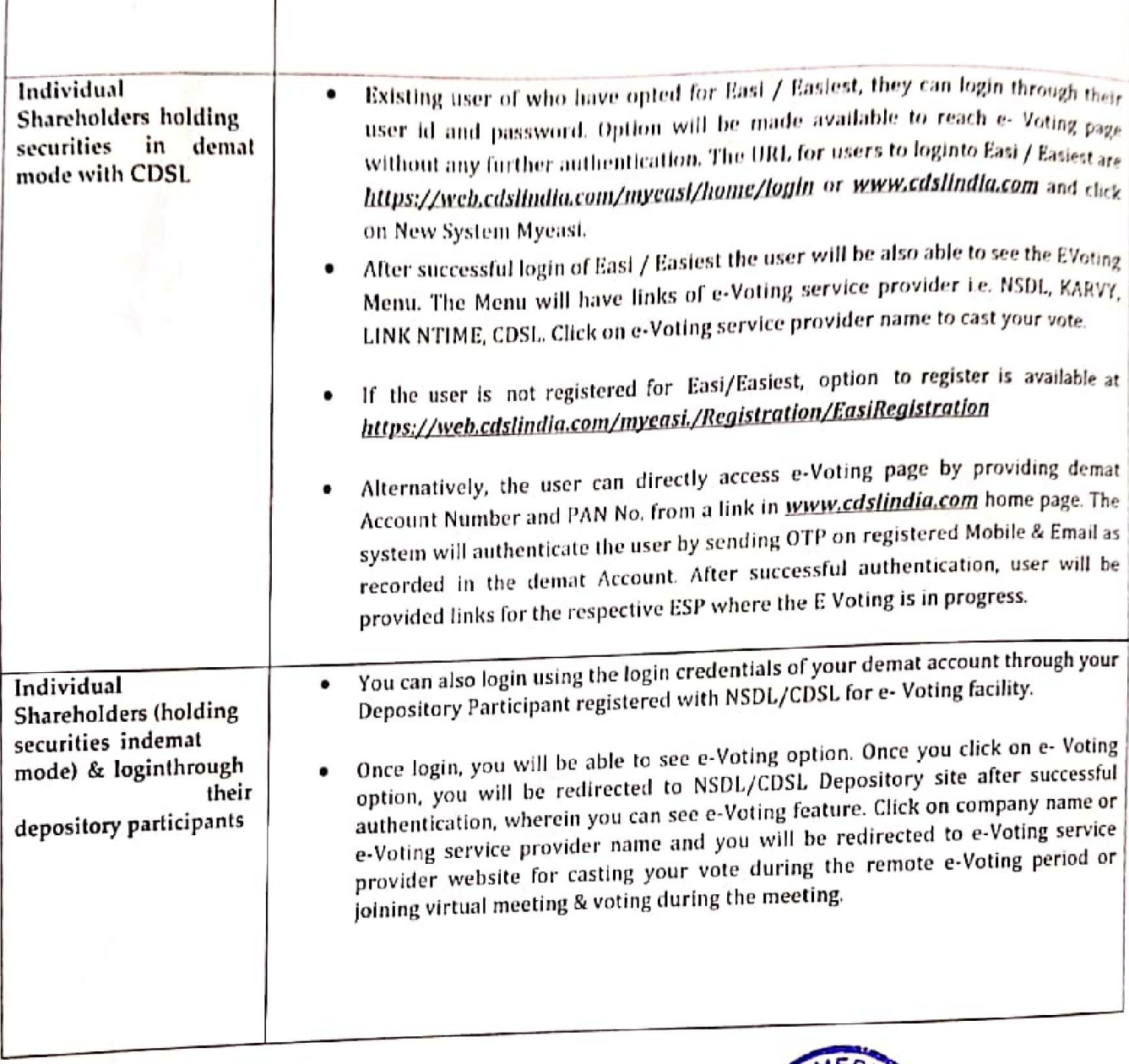

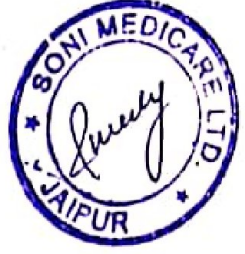

Annual Report 2020-21

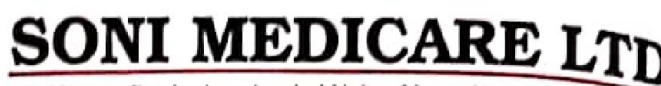

 $\sim$ 

|

1

38, Kanola Bagh, Jawahar Lal Nehru Marg, JAIPUR-302 004 INDIA CIN No.- L51397RJ1988PLC004569 Telephone: (0141) 5163700, Fax: (0141) 2564392 E-mall : sonihospital@sonihospitals.com

Individual<br>
Shareholde<br>
securities<br>
mode<br>
service l<br>
LINKINTI Shareholders holding securities in Physical mode & evoting<br>service Provider is Provider is LINKINTIME.

#### 1. Open the Internet browser and launch the URL: https://instavote.linkintime.co.in

Elick on "Sign Up" under 'SHARE HOLDER' tab and register with your following details: -

- A. User ID: Shareholders/ members holding shares in physical form shall provide Event No + Folio Number registered with the Company.
- B. PAN; Enter your 10-digit Permanent Account Number (PAN) (Members who have not updated their PAN with the Depository Participant (DP)/ Company shall use the sequence number provided to you, if applicable.
- C, DOB/DOI: Enter the Date of Birth (DOB) / Date of Incorporation (DOI)(As recorded with your DP / Company - in DD/MM/YYYY format)
- D. Bank Account Number: Enter your Bank Account Number (last fourdigits), as recorded with your DP/Company.
- · Shareholders/ members holding shares in physical form but have not recorded 'C' and 'D', shall provide their Folio number in 'D' above

 $\blacktriangleright$  Set the password of your choice (The password should contain minimum 8 characters, at eset the password of your choice (a) at least one numeral, at least one alphabet and at least one capital letter). use the sequence n<br>
C. DOB/DOI: Enter<br>
recorded with you<br>
D. Bank Account N<br>
recorded with you<br>
• Shareholders/ me<br>
recorded 'C' and 'D<br>
> Set the password of your<br>
least one special Character (<br>
one capital letter).<br>
• Cl

<sup>P</sup>Click "confirm" (Your password is now generated).

2, Click on 'Login' under 'SHARE HOLDER' tab.

3, Enter your User ID, Password and Image Verification (CAPTCHA) Code and click on <sup>|</sup> 'Submit'.

4. After successful login, you will be able to see the notification for e-voting. Select 'View' icon.

5. E-voting page will appear. <sup>|</sup>

5. E-voting page will appear.<br>6. Refer the Resolution description and cast your vote by selecting your desired option 6. Refer the Resolution description and cast your vote by selecting your accuration.<br>'Favor / against' (If you wish to view the entire Resolution details, click on the 'View Resolution' file link).

Resolution the marp.<br>7. After selecting the desired option i.e. Favour / Against, click on 'Submit'. A Confirmation box will be displayed. IF you wish to confirm your vate, click on 'Yes', else to change your vote, click on 'No' and accordingly modify your vote. 5. E-voting page will appear<br>6. Refer the Resolution des<br>
'Favor / against' (If you w<br>
Resolution' file link).<br>
7. After selecting the desir<br>
'Yes', else to change your vote of the state of the state of the state of the st

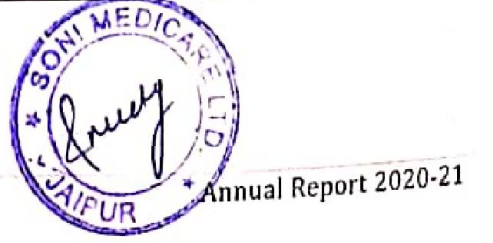

Soni Medicare Limited

 $\frac{1}{2}$ 

the contract of the contract of the contract of the contract of the contract of the contract of the contract of

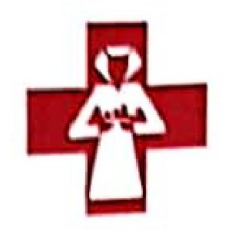

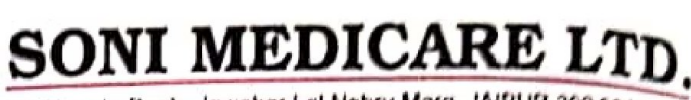

38. Kanota Bagh, Jawahar Lat Nehru Marg, JAIPUR-302 004 Itiraa CIN No. L51397RJ1988PLC004569 Telephone: (0141) 5163700, Fax: (0141) 2564392 E-mail: sonihospital@sonihospitals.com

Institutional shareholders:

Institutional shareholders (i.e. other than Individuals, HUF, NRI etc.) and Custodians are required to log on the e-voting system of LHPL at https://instavote.linkintime.co.in and register themselves as 'Custodian / Mutual Fund / Corporate Body'. They are also required to upload a scanned certified true copy of the board resolution /authority letter/power of attorney etc. together with attested specimen signature of the duly authorized representative(s) in PDF format in the 'Custodian / Mutual Fund / Corporate Body' login for the Scrutinizer to verify the same.

Individual Shareholders holding securities in Physical mode & evoting service Provider is LINKINTIME. have forgotten the password:

- Click on 'Login' under 'SHARE HOLDER' tab and further Click 'forgot password?'
- Enter User ID, select Mode and Enter Image Verification (CAPTCHA) Code and Click on 'Submit'.
- . In case shareholders/ members are having valid email address, Password will be sent to his/her registeredemail address.
- Shareholders/ members can set the password of his/her choice by providing the information about the particulars of the Security Question and Answer, PAN, DOB/DOI, Bank Account Number (last four digits) etc. as mentioned above.

• The password should contain minimum 8 characters, at least one special character (@!#\$&\*), at least one numeral, at least one alphabet and at least one capital letter.

# Individual Shareholders holding securities in demat mode with NSDL/CDSL have forgotten the password:

• Shareholders/ members who are unable to retrieve User ID/ Password are advised to use Forget User ID and Forget Password option available at abovementioned depository/ depository participants website.

- > It is strongly recommended not to share your password with any other person and take utmost care to keep your password confidential.
- $\triangleright$  For shareholders/ members holding shares in physical form, the details can be used only for voting on the resolutions contained in this Notice.
- $>$  During the voting period, shareholders/members can login any number of time till they have voted on the resolution(s) for a particular "Event".

### Helpdesk for Individual Shareholders holding securities in demat mode:

In case shareholders/members holding securities in demat mode have apy rechnical issues related to login

Soni Medicare Limited

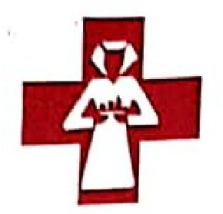

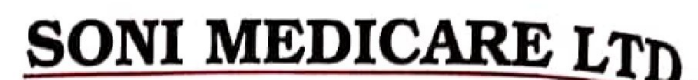

38, Kanola Bagh, Jawahar Lal Nehru Marg, JAIPUR-302 004 no CIN No:- L51397RJ1988PLC004569 Tolophono : (0141) 5163700, Fax : (0141) 2564392 E-mall : sonlhospital@sonlhospilals.com

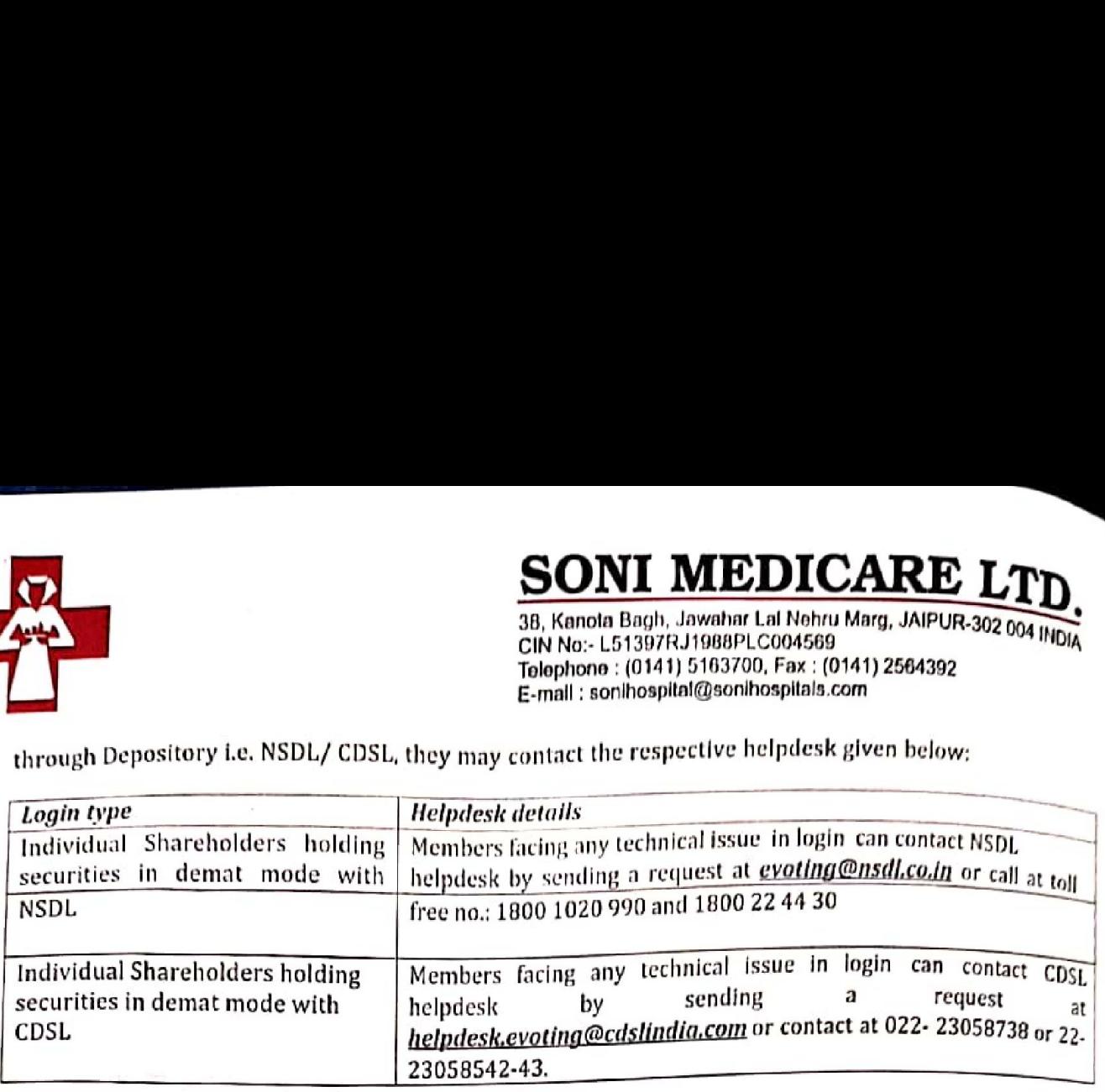

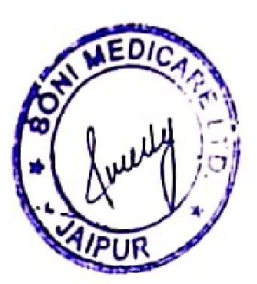

Soni Medicare Limited

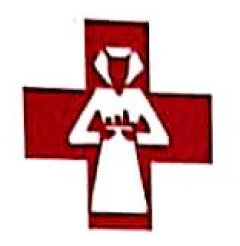

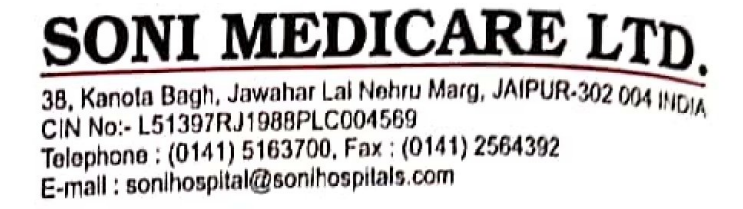

Since the contract of the contract of the contract of the contract of the contract of the contract of the contract of the contract of the contract of the contract of the contract of the contract of the contract of the cont

# Helpdesk for Individual Shareholders holding securities in physical mode/ Institutional shareholders &<br>evoting service Provider is LINKINTIME.

In case shareholders/ members holding securities in physical mode/ Institutional shareholders have any queries regarding e-voting, they may refer the Frequently Asked Questions ('FAQs') and InstaVote e-Voting manual available at https://instavote.linkintime.co.in, under Help section or send an email to enotices@linkintime.co.in or contact on; - Tel: 022-4918 6000.

### 21. Process and manner for attending the Annual General Meeting through InstaMeet:

1. Open the internet browser and launch the URL: *https://instameet.linkintime.co.in* 

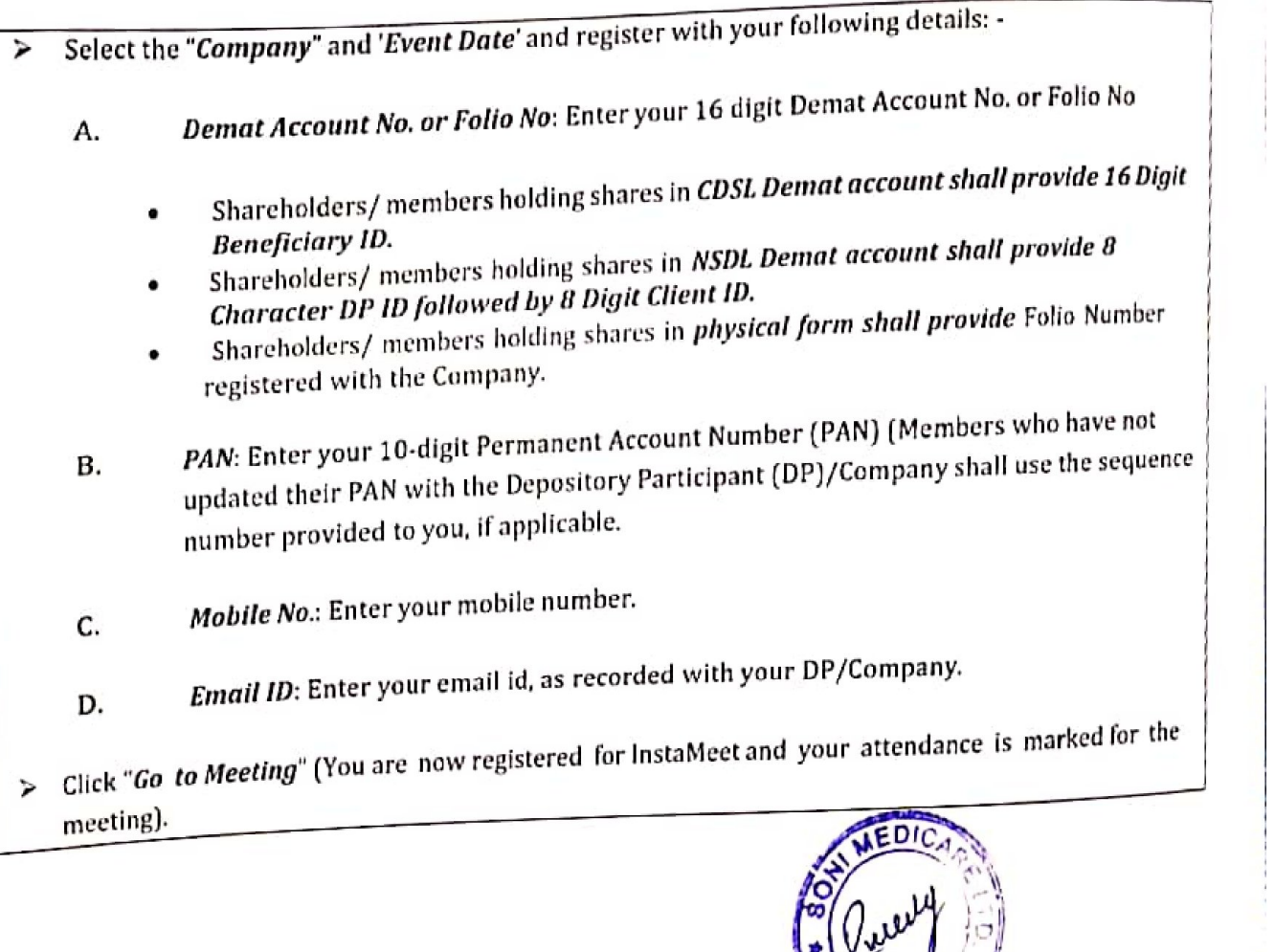

Annual Report 2020-21

|

ate

Soni Medicare Limited

 $\sum_{i=1}^n$  $A$ <sub>IPUR  $e^x$ </sub>

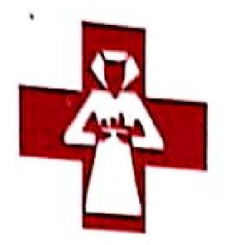

# **SONI MEDICARE LT**

38, Kanota Bagh, Jawahar Lal Nehru Marg, JAIPUR-302 004 INDM 38, Kanola Bagh, Jawanar Lai Nonru Marg, JAIPOR-302 004 INDIA<br>CIN No:- L51397RJ1988PLC004569<br>IND 4554302 - L013700 - Emil (0141) 2564302 CIN No:- L51397RJ1988PLC004569<br>Telephone : (0141) 5163700, Fax : (0141) 2564392 E-mall : sonthospllal@sonihospitals. cam

## Please refer the instructions (annexure) for the software requirements and kindly ensure to install the same on the device which would be used to attend the meeting, Please read the Instructions carefully and participate in the meeting. You may also call upon the InstaMeet Support Desk for any support on the dedicated number<br>provided to you in the instruction/ InstaMEET website,

### Instructions for Shareholders/ Members to Speak during the Annual General Meeting through InstaMeet:

- 1. Shareholders who would like to speak during the meeting must register their request 3 days in advance
- with the company on the cs@sonihospitals.com for the general meeting.<br>2. Shareholders will get confirmation on first cum first basis depending upon the provision made by the client.
- 3. Shareholders will receive "speaking serial number" once they mark attendance for the meeting.
- 4. Other shareholder may ask questions to the panellist, via active chat-board during the meeting.
- 5. Please remember speaking serial number and start your conversation with panellist by switching on video mode and audio of your device,

# Shareholders are requested to speak only when moderator of the meeting/management will announce the name<br>and serial number for speaking.

## Instructions for Shareholders/ Members to Vote during the Annual General Meeting through InStaMEET:

Once the electronic voting is activated by the scrutinizer/moderator during the meeting, shareholders/ members who have not exercised their vote through the remote e-voting can cast the vote as under:

- 1. On the Shareholders VC page, click on the link for e-Voting "Cast your vote"
- 1. On the shareholders ve page, ench on the control of the control on the registered mobile number/<br>2. Enter your 16 digit Demat Account No./Folio No. and OTP (received on the registered mobile number/ enter you. The man in the during registration for InStaMEET and click on 'Submit'.
- registered email tay received dating to the same frequencies registered email as  $\frac{3}{10}$ . After successful login, you will see "Resolution Description" and against the same the option "Favour/ Against" for voting.
- 4, Cast your vote by selecting appropriate option ie. "Favour/against" as desired, Enter the number of shares (which represents no. of votes) as on the cut-off date under 'Favour/against'.
- which represents hor or recessive option i.e. Favour/against as desired and you have decided to vote, click on<br>5. After selecting the appropriate option i.e. Favour/against as desired and you have decided to vote, click on "save". A confirmation box will be displayed. If you wish to confirm your vate, click on "Confirm", else to save : A community on "Back" and accordingly modify your vote.
- change your vote, click on back and accordingly modify your vote.<br>6. Once you confirm your vote on the resolution, you will not be allowed to modify or change your vote subsequently,

Note: Shareholders/ Members, who will be present in the Annual General Meeting through InstaMEET facility ave not casted the Note: Shareholders/ Members/ Members/ (1992)<br>and have not casted their vote on the Resolutions through remote e-Voting and have not barred from<br>shall be eligible to vote through e-Voting facility during the pleeting. Share we heeting. Shareholders/ Members who doing so, shall be elig

Soni Medicare Limited

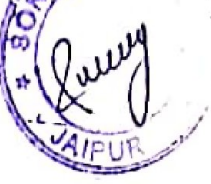

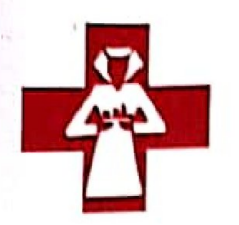

**SONI MEDICARE LA** 38, Kanota Bagh, Jawahar Lal Nehru Marg, JAIPUR-302 004 INDIA CIN No:- L51397RJ1988PLC004569 Telephone: (0141) 5163700, Fax: (0141) 2564392

E-mail: sonihospital@sonihospitals.com

have voted through Remote e-Voting prior to the Annual General Meeting will be eligible to attend/participate in the Annual General Meeting through InstaMeet. However, they will not be eligible to vote again during the meeting.

Shareholders/ Members are encouraged to join the Meeting through Tablets/ Laptops connected through broadband for better experience.

Shareholders/ Members are required to use Internet with a good speed (preferably 2 MBPS download stream) to avoid any disturbance during the meeting.

Please note that Shareholders/Members connecting from Mobile Devices or Tablets or through Laptops connecting via Mobile Hotspot may experience Audio/Visual loss due to fluctuation in their network. It is therefore recommended to use stable Wi-FI or LAN connection to mitigate any kind of aforesaid glitches.

In case shareholders/ members have any queries regarding login/ e-voting, they may send an email to instameet@linkintime.co.in or contact on: - Tel: 022-49186175.

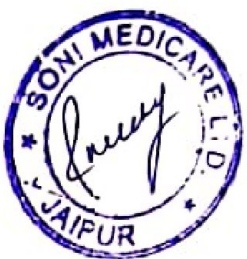

Annual Report 2020-21

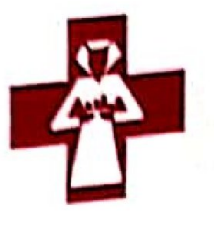

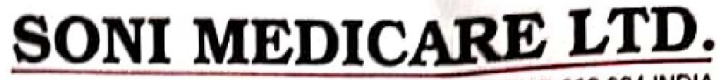

38, Kanota Bagh, Jawahar Lat Nehru Marg, JAIPUR-302 004 INDIA CIN No: - L51397RJ1988PLC004569 Tolaptone : (0141) 5103200, Fax ; (0141) 2564392 E-mail ; sonihoapitalg)sonitospitals.com

Annexure

#### Guidelines to attend the AGM proceedings of Link Intime India Pvt. Ltd.: InstaMEET

For a smooth experience of viewing the AGM proceedings of Link Intime India Pvt. Ltd. InstaMEET, shareholders/ members who are repistercd as speakers for the event are requested to download and install the Webex application in advance by following the instructions as under:

 $\boldsymbol{a}$ ) Please download and install the *Webex* application by clicking on the link https://www.webex.com/downloads,html/

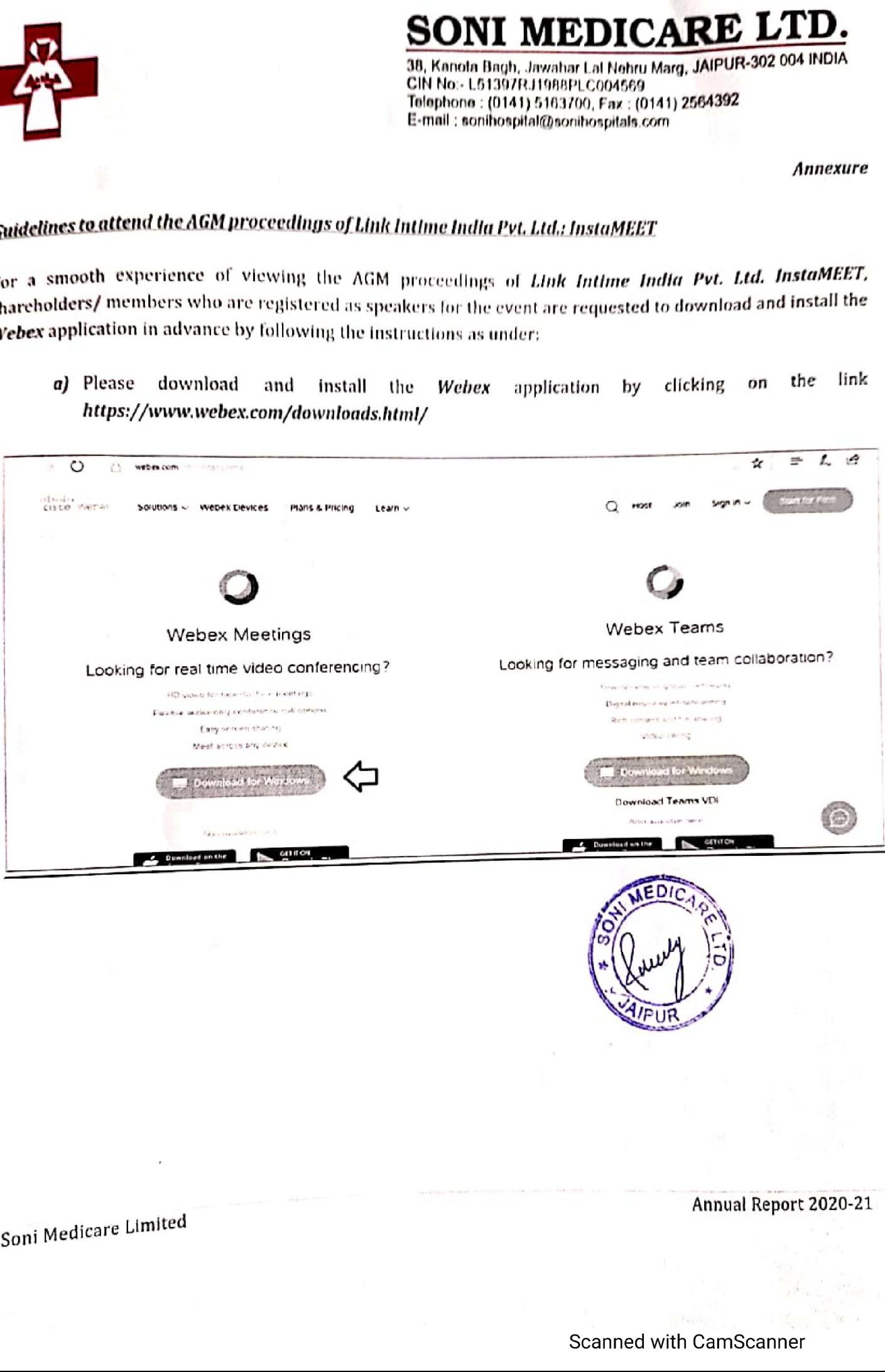

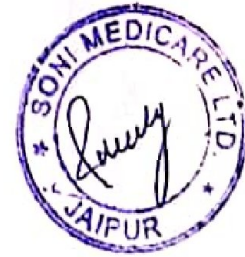

Annual Report 2020-21

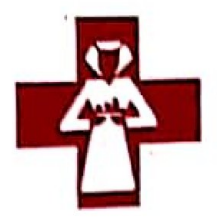

# **SONI MEDICARE L'**

38, Kanota Bagh, Jawahar Lal Nehru Marg, JAIPUR-302 004 INDIA CIN No:- L51397RJ1988PLC004569 Telephone: (0141) 5163700, Fax: (0141) 2564392 E-mail : sonihospital@sonihospitals.com

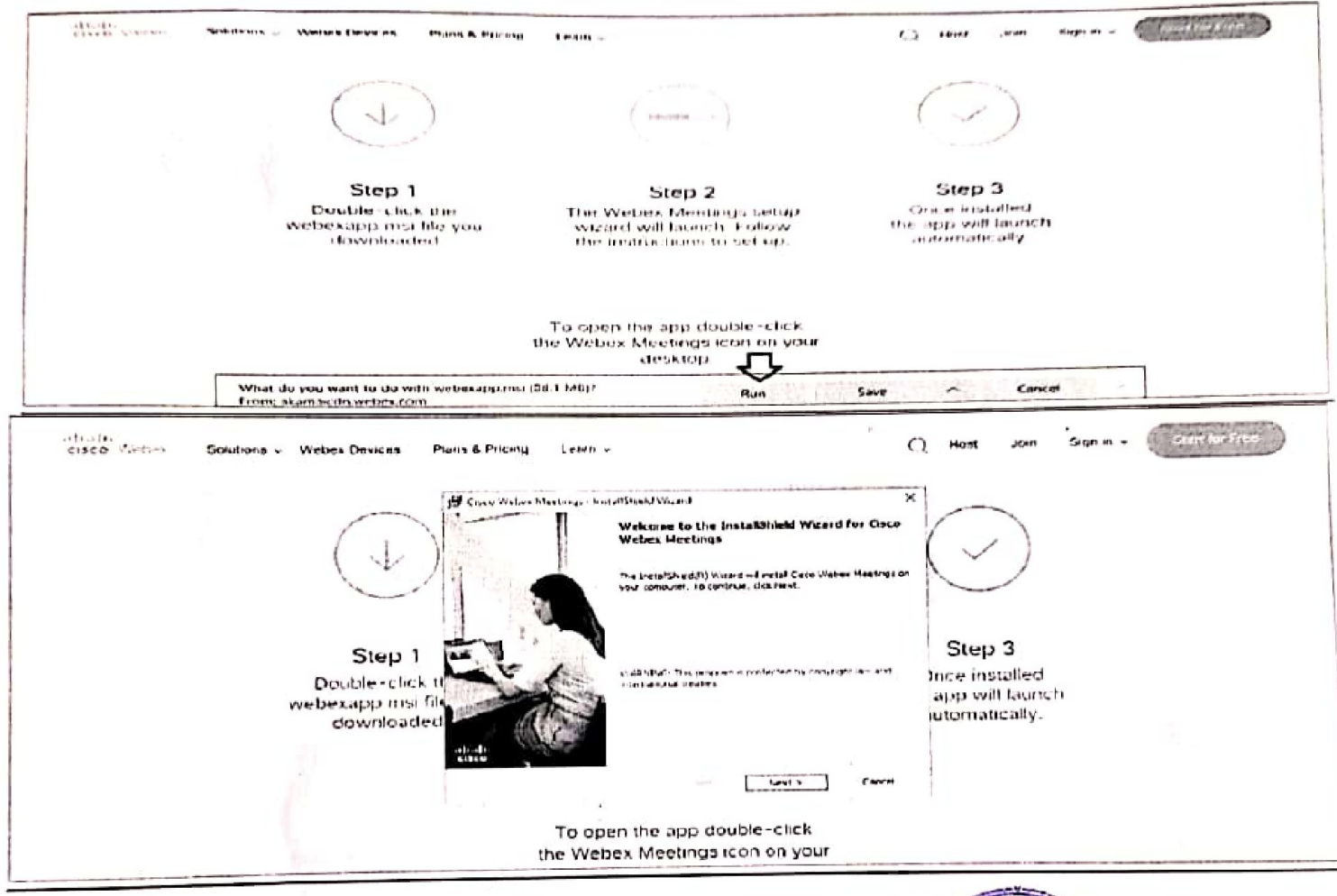

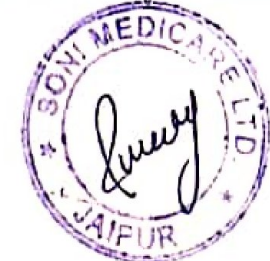

#### Annual Report 2020-2

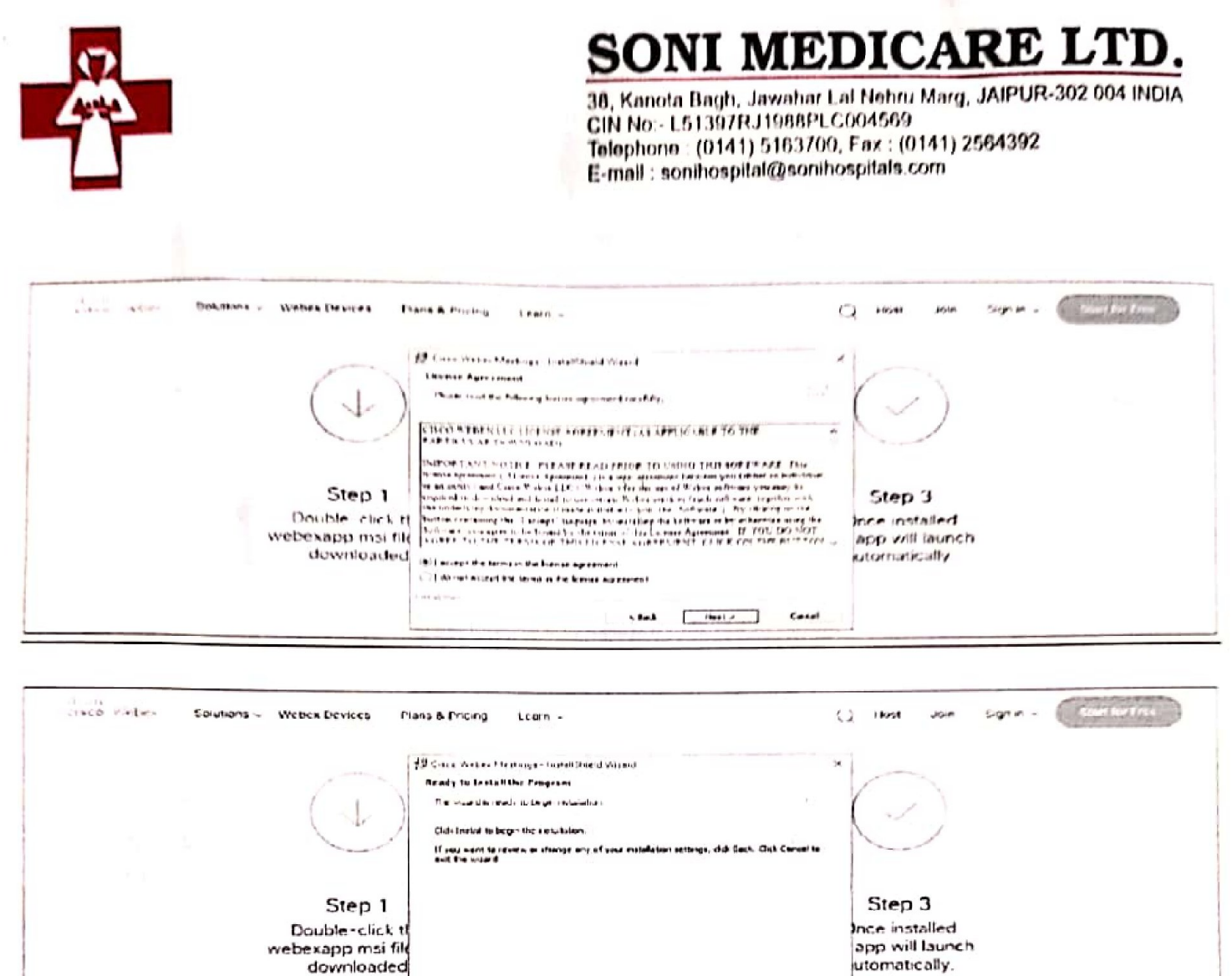

0r

downloaded

**COLLEGE** 

b) If you do not want to download and install the Webex application, you may join the meeting by following the process mentioned as under:

Stack Distant

Canad

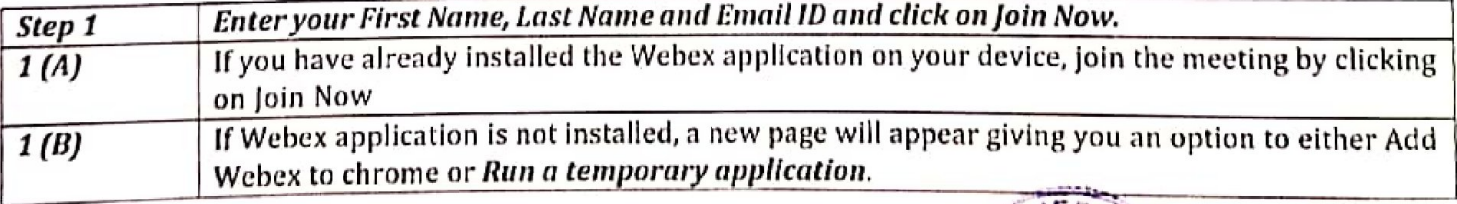

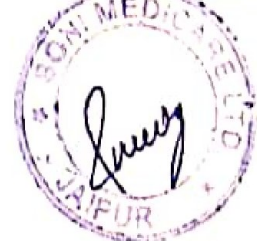

Annual Report 2020-21

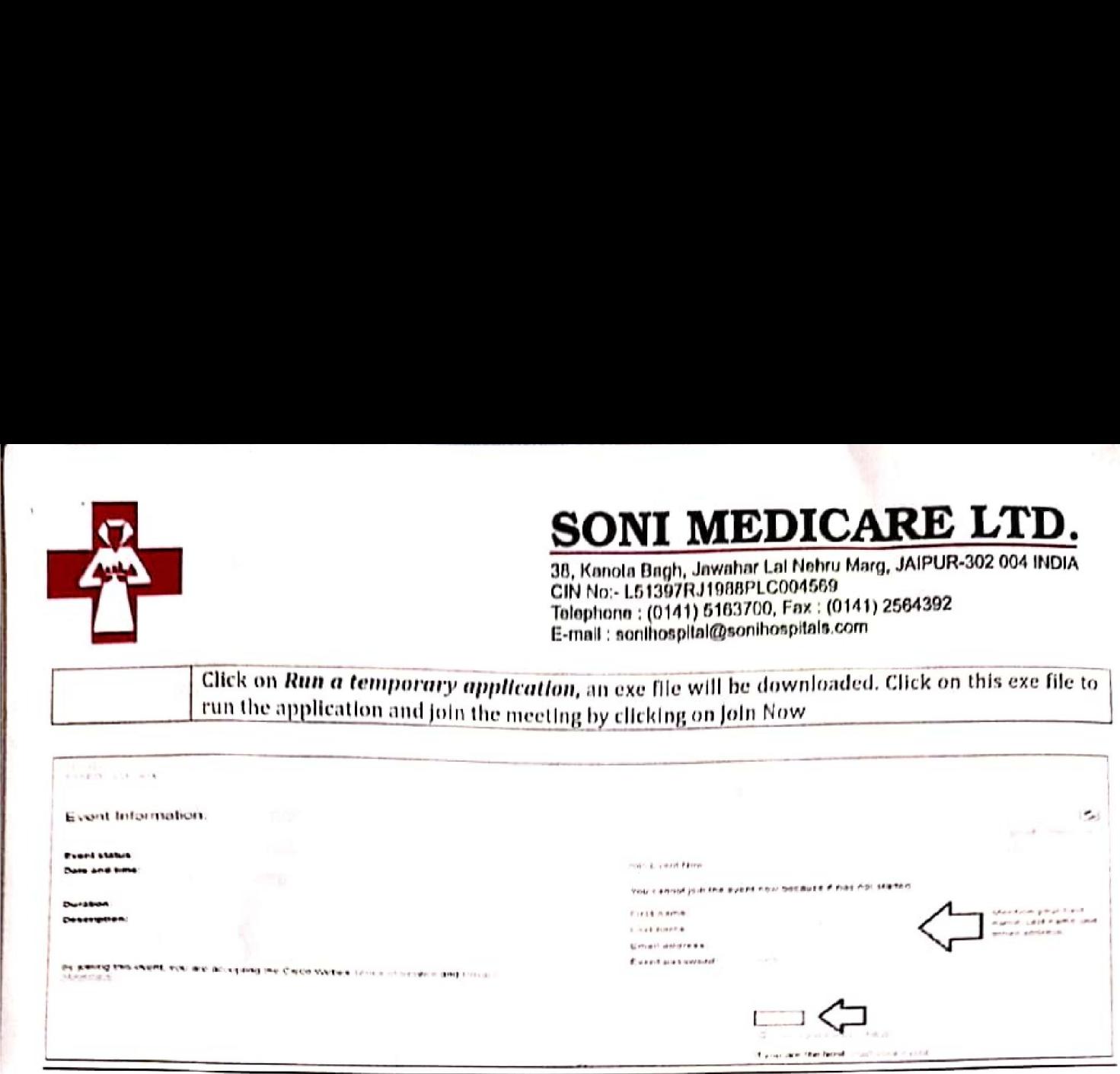

- 22. The Results shall be declared on the date of AGM of the Company. The Results declared along with the Scrutinizer's Report shall be placed on the Company's website www.sonihospitals.com and on the website of Link Intime India Private Limited within 3 (three) days of passing of the resolutions at the AGM of the Company and communicated to the Stock Exchanges.
- 23. The members are requested to;

Date: 05" September, 2021

- > Intimate to the Registrars/Company, changes if any, in their registered address at an early date along with the pin code number;
- > Quote Registered Folio/Client ID & DP ID in all their correspondence;
- > Dematerialize the shares held in physical form at the earliest as trading in the Equity Shares of the Company shall be only in dematerialized form for all the Investor.

By order of the Board For Soni Medicare Limited L51397RJ1988PLC004569

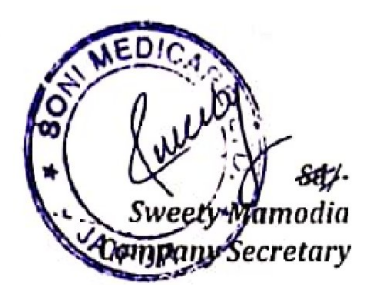

; Medicare Limited Soni Medicare Limite Annual Report 2020-21

Place; Jaipur

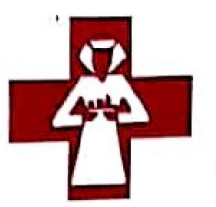

SONI MEDICARE LTI

38, Kanota Bagh, Jawahar Lal Nehru Marg, JAIPUR-302 004 INDIA CIN No:- L51397RJ198BPLC004569 Telephone : (0141) 5163700, Fax : (0141) <sup>2564392</sup> E-mail : sonihospltal@sonihospitals.com

# Seeking Reappointment at the AGM pursuant to Regulations 36(3) of Listing Regulations and Secretarial Standards - 2 on General Meetings

**Example 1** appointed/reappointed. Pursuant to Regulation 36(3) of the Securities and Exchange Board of India (Listing Obligations and<br>Disclosure Requirements) Regulations, 2015 and Secretarial Standard- 2 issued by the Institute of Company Secretaries of India, following information is furnished about the Directors proposed to be Sample of the Director<br>
The Calculation 36(3) of the Securities<br>
E-<br>
Standards – 2 on General Meetings<br>
Pursuant to Regulation 36(3) of the Securities<br>
Disclosure Requirements) Regulations, 2015 and Securities<br>
Secretaries Seeking Reappointment at the AGM pursuant to<br>Standards – 2 on General Meetings<br>Pursuant to Regulation 36(3) of the Securities<br>Disclosure Requirements) Regulations, 2015 and 5<br>Secretaries of India, following information<br>app **SO**<br> **SO**<br> **SO**<br> **SO**<br> **SO**<br> **SO**<br> **SO**<br> **CIN NO:**<br> **CIN NO:**<br> **CIN NO:**<br> **CIN NO:**<br> **CIN NO:**<br> **CIN NO:**<br> **CIN NO:**<br> **CIN DO:**<br> **CIN DO:**<br> **CIN DO:**<br> **CIN DO:**<br> **CIN DO:**<br> **CIN DO:**<br> **CIN DO:**<br> **Regulation 36(3) of the S SO**<br>
38, Kano<br>
CIN No:<br>
Telephon<br>
E-mail :<br>
ppointment at the AGM pursuant to Regu<br>
2 on General Meetings<br>
Regulation 36(3) of the Securities and I<br>
equirements) Regulations, 2015 and Secret<br>
of India, following informati Sumption of the Director<br>
Teh<br>
Seeking Reappointment at the AGM pursuant to F<br>
E-m<br>
Seeking Reappointment at the AGM pursuant to F<br>
E-m<br>
Dursuant to Regulation 36(3) of the Securities a<br>
Discource Requirements) Regulations

#### Mrs. Anju Soni: DIN; 00716193

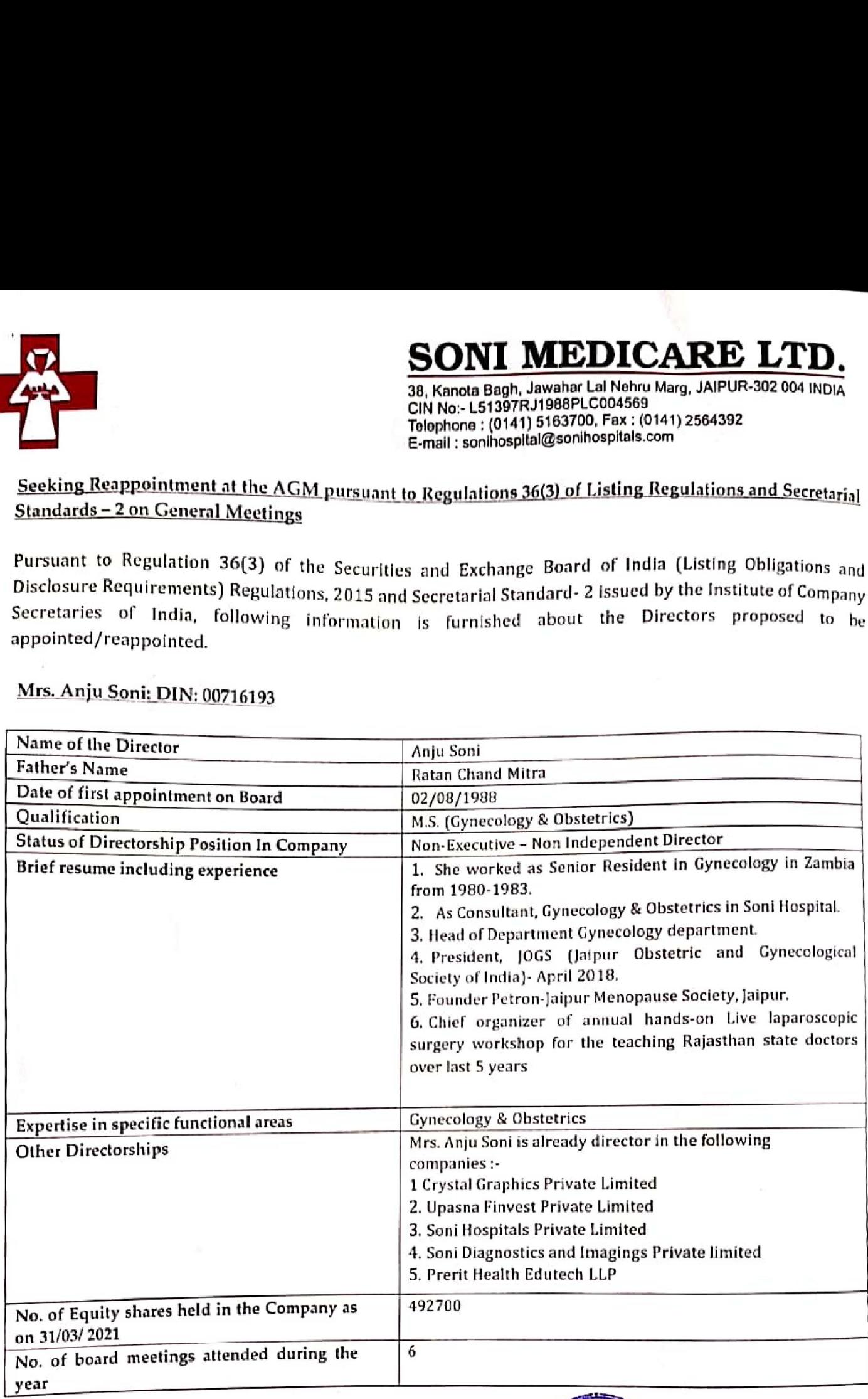

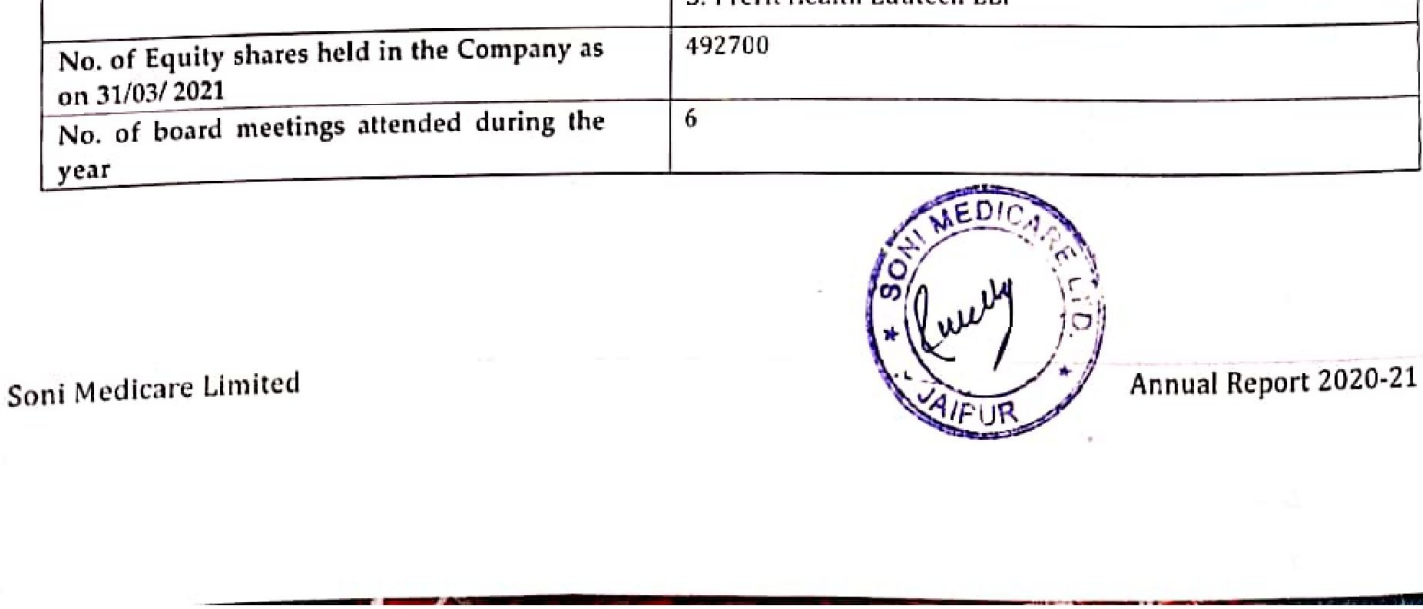

TSE PY, ISBN 978-978-978-9

이 사람들은 사람들이 아이를 만들었다.

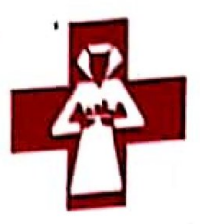

고객은 아이들이 아이들이 아이들이 아이들이 없었다.

## SONI MEDICARE LTD.

38, Kanota Bagh, Jawahar Lal Nehru Marg, JAIPUR-302 004 INDIA CIN No:- L61997RJ1988PLCona569 Tolopliona ; (0141) 5163700, Fay : (0141) 2564392 E-mail ; sonihospllal@sonihospitals.cam

Date: 05<sup>th</sup> September, 2021<br>For Soni Medicare Limited<br>L51397RJ1988PLC004569 L51397RJ1988PLC004569

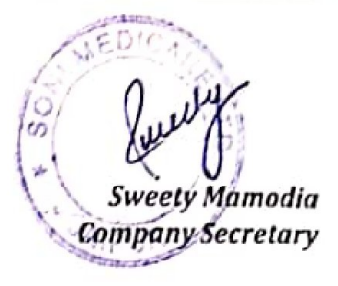